## <<Word 2007, Excel 200>>

<< Word 2007, Excel 2007

- 13 ISBN 9787121079269
- 10 ISBN 7121079267

出版时间:2009-4

页数:373

PDF

http://www.tushu007.com

# <<Word 2007, Excel 200>>

- 
- $\ast$
- $*$
- $*$
- $*$

综上所述,我们推出了《快学快用·融会贯通》系列图书,该系列图书在知识讲解上可以使读者从入

## <<Word 2007, Excel 200>>

Office 2007 Word Excel 2007 Word 2007

 $\text{Excel } 2007$ 

 $\frac{4}{\pi}$  and  $\frac{4}{\pi}$  and  $\frac{4}{\pi}$  and  $\frac{4}{\pi}$  and  $\frac{4}{\pi}$  and  $\frac{4}{\pi}$  and  $\frac{4}{\pi}$  and  $\frac{4}{\pi}$  and  $\frac{4}{\pi}$  and  $\frac{4}{\pi}$  and  $\frac{4}{\pi}$  and  $\frac{4}{\pi}$  and  $\frac{4}{\pi}$  and  $\frac{4}{\pi}$  and  $\frac{4}{\pi}$  答+上机练习"的方式进行讲解,每个知识点下面的操作任务以"新手练兵场"来介绍,同时以小栏

Word Excel

Word 2007 Excel 2007

# <<Word 2007, Excel 200>>

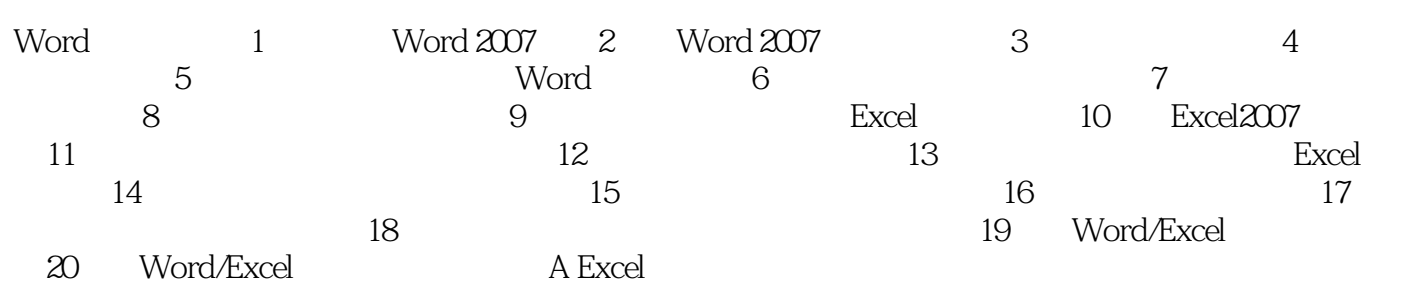

# , tushu007.com <<Word 2007, Excel 200>> Word 1 Word 20071.1 Office 2007Office 2007 Microsoft Office 2003 1.1.1 Word 2007 Excel 2007 Office 2007 Nord 2007 Publisher 2007 PowerPoint 2007 Outlook2007 InfoPath 2007 Excel 2007 Access 2007

Word 2007 Excel 2007 1 Word 2007 Word 2007

Word 2007 Word 2007

Word 2007 Office Online

word 2007

word 2007 and the Word in Word 2007 and Word and Word word and Word and Word and Word and Word and Word and Word and Word and Word and Word and Word and Word and Word and Word and Word and Word and Word and Word and Word a

# <<Word 2007, Excel 200>>

Word 2007, Excel 2007

Word 2007, Excel 2007

# <<Word 2007, Excel 200>>

本站所提供下载的PDF图书仅提供预览和简介,请支持正版图书。

更多资源请访问:http://www.tushu007.com